#### Chapter 5

# **Pipelined Computations**

# **Pipelined Computations**

Problem divided into a series of tasks that have to be completed one after the other (the basis of sequential programming). Each task executed by a separate process or processor.

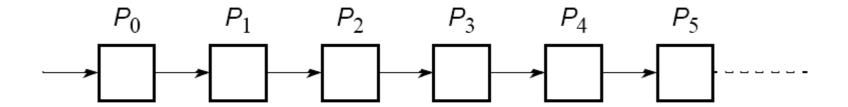

## **Example**

Add all the elements of array a to an accumulating sum:

```
for (i = 0; i < n; i++)
sum = sum + a[i];
```

The loop could be "unfolded" to yield

```
sum = sum + a[0];
sum = sum + a[1];
sum = sum + a[2];
sum = sum + a[3];
sum = sum + a[4];
```

# Pipeline for an unfolded loop

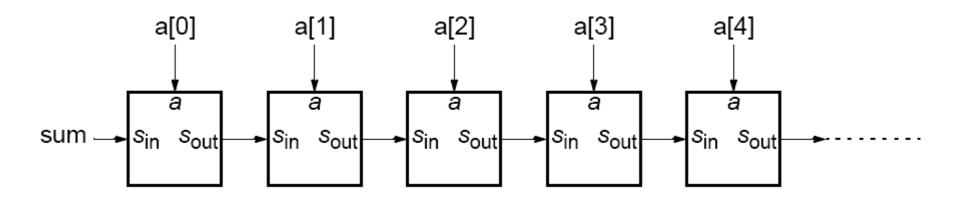

#### **Another Example**

Frequency filter - Objective to remove specific frequencies  $(f_0, f_1, f_2, f_3, \text{ etc.})$  from a digitized signal, f(t). Signal enters pipeline from left:

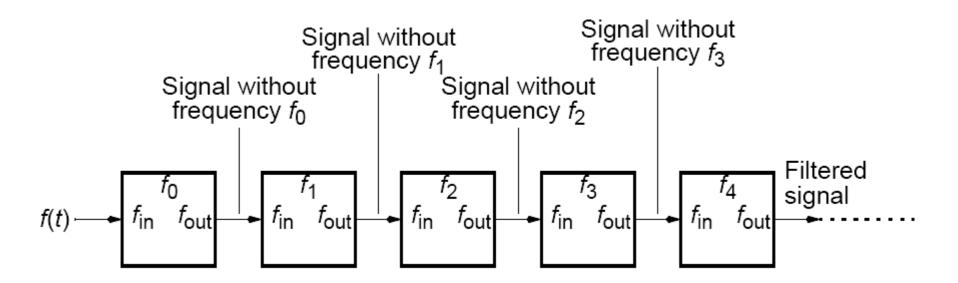

# Where pipelining can be used to good effect

Assuming problem can be divided into a series of sequential tasks, pipelined approach can provide increased execution speed under the following three types of computations:

- If more than one instance of the complete problem is to be Executed
- 2. If a series of data items must be processed, each requiring multiple operations
- 3. If information to start next process can be passed forward before process has completed all its internal operations

# "Type 1" Pipeline Space-Time Diagram

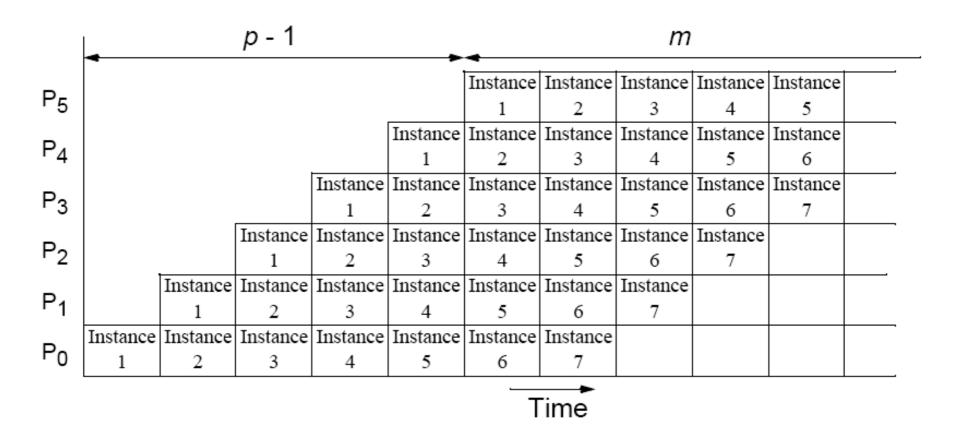

# Alternative space-time diagram

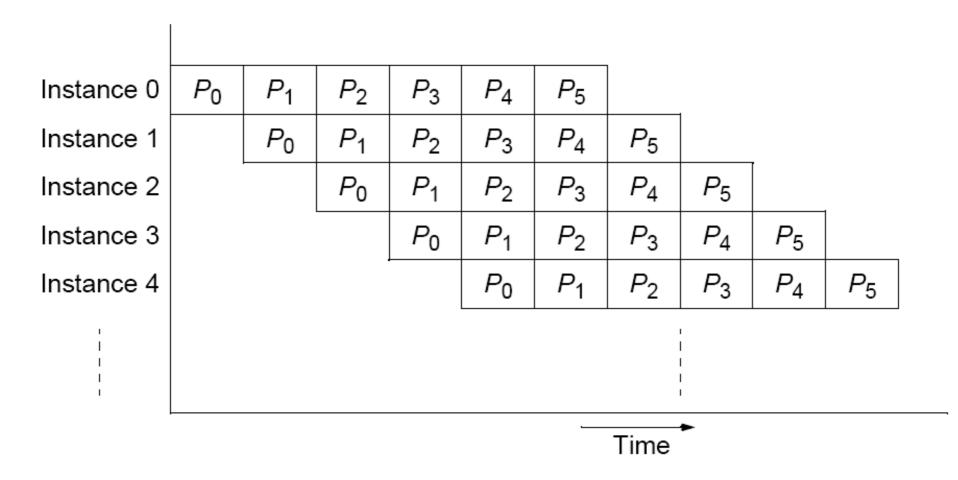

# "Type 2" Pipeline Space-Time Diagram

Input sequence  $d_9d_8d_7d_6d_5d_4d_3d_2d_1d_0 - P_0 - P_1 - P_2 - P_3 - P_4 - P_5 - P_6 - P_7 - P_8 - P_9$ (a) Pipeline structure

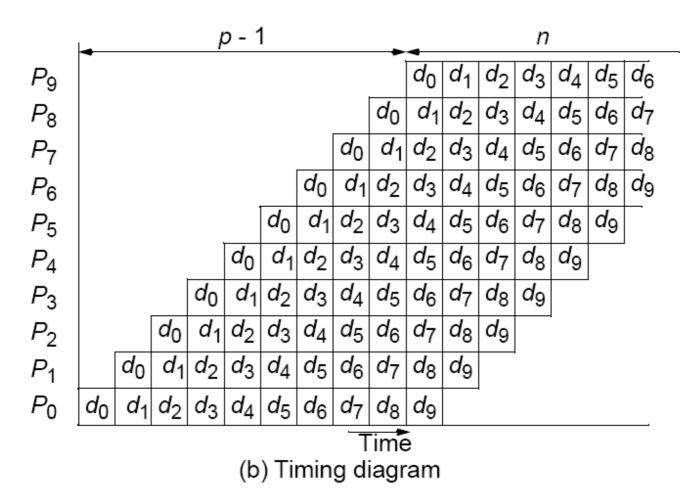

# "Type 3" Pipeline Space-Time Diagram

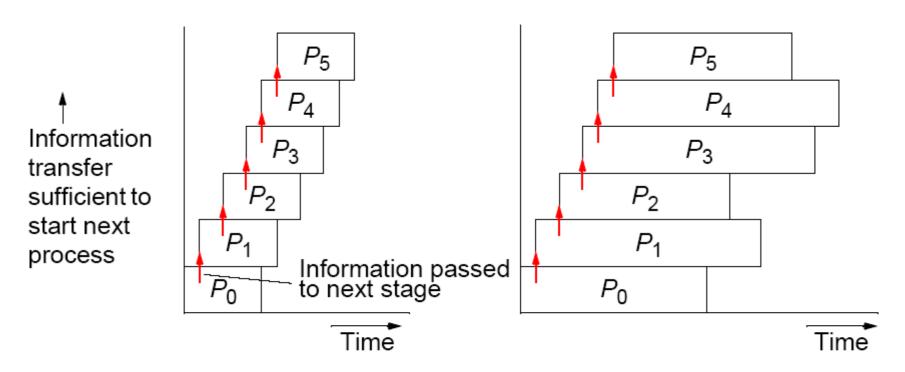

(a) Processes with the same execution time

(b) Processes not with the same execution time

Pipeline processing where information passes to next stage before previous state completed.

If the number of stages is larger than the number of processors in any pipeline, a group of stages can be assigned to each processor:

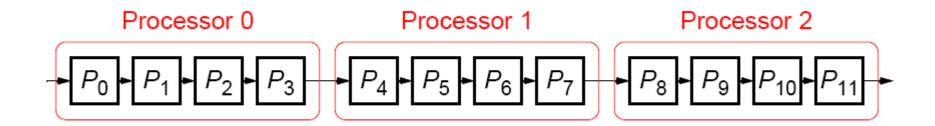

#### **Computing Platform for Pipelined Applications**

#### Multiprocessor system with a line configuration

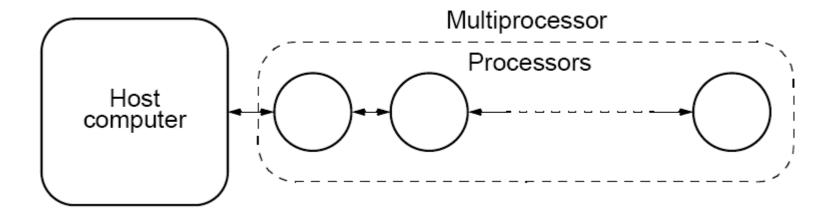

Strictly speaking pipeline may not be the best structure for a cluster - however a cluster with switched direct connections, as most have, can support simultaneous message passing.

# **Example Pipelined Solutions** (Examples of each type of computation)

## Pipeline Program Examples

#### **Adding Numbers**

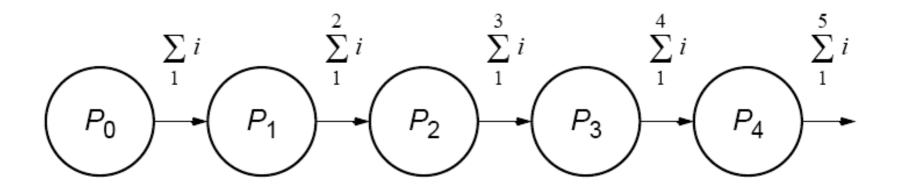

Type 1 pipeline computation

#### Basic code for process *Pi*:

```
recv(&accumulation, Pi-1);
accumulation = accumulation + number;
send(&accumulation, Pi+1);
```

except for the first process, P0, which is send(&number, P1);

and the last process, *Pn*-1, which is

recv(&number, Pn-2); accumulation = accumulation + number;

# **SPMD** program

```
if (process > 0) {
      recv(&accumulation, Pi-1);
      accumulation = accumulation + number;
if (process < n-1)
      send(&accumulation, P i+1);
```

The final result is in the last process.

Instead of addition, other arithmetic operations could be done.

#### Pipelined addition numbers

#### Master process and ring configuration

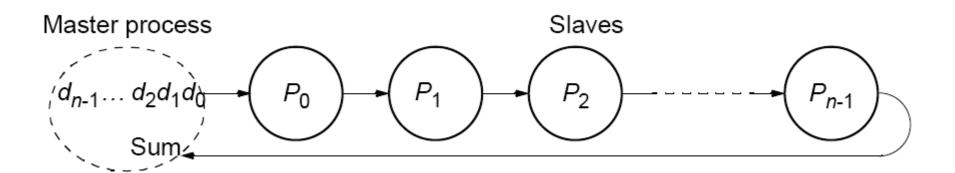

## **Sorting Numbers**

A parallel version of insertion sort.

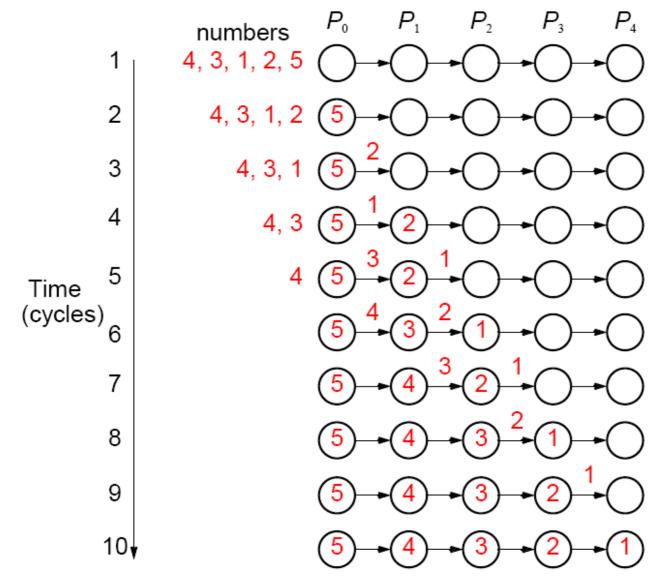

#### Pipeline for sorting using insertion sort

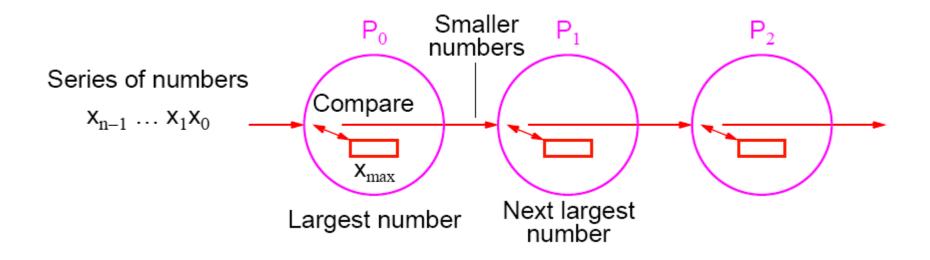

Type 2 pipeline computation

#### The basic algorithm for process *Pi* is

```
recv(&number, Pi-1);
if (number > x) {
      send(&x, Pi+1);
      x = number;
} else send(&number, Pi+1);
```

With *n* numbers, number *i*th process is to accept = n - i. Number of passes onward = n - i - 1Hence, a simple loop could be used.

#### Insertion sort with results returned to master process using bidirectional line configuration

#### Master process

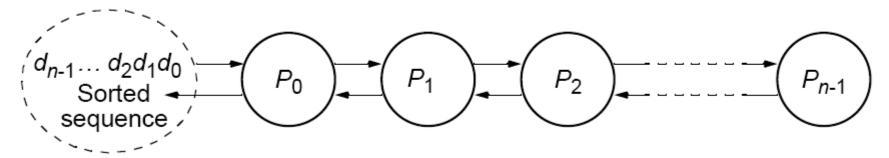

#### Insertion sort with results returned

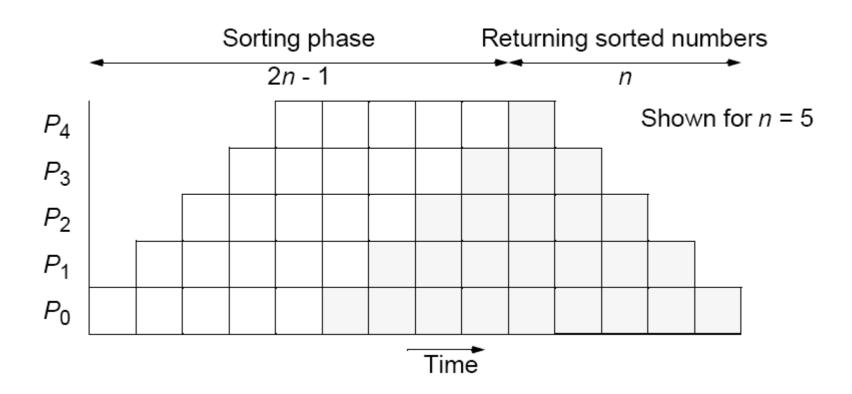

#### Prime Number Generation Sieve of Eratosthenes

- Series of all integers generated from 2.
- First number, 2, is prime and kept.
- All multiples of this number deleted as they cannot be prime.
- Process repeated with each remaining number.
- The algorithm removes non-primes, leaving only primes.

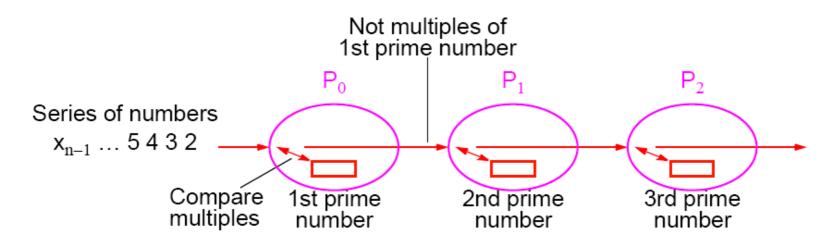

Type 2 pipeline computation

The code for a process, *Pi*, could be based upon

```
recv(&x, Pi-1);
/* repeat following for each number */
recv(&number, Pi-1);
if ((number \% x) != 0) send(&number, P i+1);
```

Each process will not receive the same number of numbers and is not known beforehand. Use a "terminator" message, which is sent at the end of the sequence:

```
recv(&x, Pi-1);
for (i = 0; i < n; i++) {
      recv(&number, Pi-1);
      If (number == terminator) break;
       (number \% x) != 0) send(&number, P i+1);
```

# Solving a System of Linear Equations **Upper-triangular form**

$$a_{n-1,0}x_0 + a_{n-1,1}x_1 + a_{n-1,2}x_2 \dots + a_{n-1,n-1}x_{n-1} = b_{n-1}$$

$$\vdots$$

$$a_{2,0}x_0 + a_{2,1}x_1 + a_{2,2}x_2 = b_2$$

$$a_{1,0}x_0 + a_{1,1}x_1 = b_1$$

$$a_{0,0}x_0 = b_0$$

where a's and b's are constants and x's are unknowns to be found.

#### **Back Substitution**

First, unknown  $x_0$  is found from last equation; i.e.,

$$x_0 = \frac{b_0}{a_{0,0}}$$

Value obtained for  $x_0$  substituted into next equation to obtain  $x_1$ ; i.e.,

$$x_1 = \frac{b_1 - a_{1,0} x_0}{a_{1,1}}$$

Values obtained for  $x_1$  and  $x_2$  substituted into next equation to obtain  $x_2$ :

$$x_2 = \frac{b_2 - a_{2,0}x_0 - a_{2,1}x_1}{a_{2,2}}$$

and so on until all the unknowns are found.

# **Pipeline Solution**

First pipeline stage computes  $x_0$  and passes  $x_0$  onto the second stage, which computes  $x_1$  from  $x_0$  and passes both  $x_0$  and  $x_1$  onto the next stage, which computes  $x_2$  from  $x_0$  and  $x_1$ , and so on.

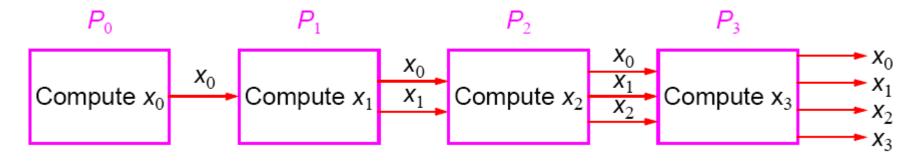

Type 3 pipeline computation

The *i*th process (0 < i < n) receives the values  $x_0, x_1, x_2, ...,$  $x_{i-1}$  and computes  $x_i$  from the equation:

$$x_{i} = \frac{b_{i} - \sum_{j=0}^{i-1} a_{i,j} x_{j}}{a_{i,i}}$$

## Sequential Code

Given constants  $a_{i,i}$  and  $b_k$  stored in arrays **a[][]** and **b[]**, respectively, and values for unknowns to be stored in array, x[], sequential code could be

```
x[0] = b[0]/a[0][0];
                            /* computed separately */
for (i = 1; i < n; i++) {
                            /*for remaining unknowns*/
      sum = 0;
       For (j = 0; j < i; j++
             sum = sum + a[i][j]*x[j];
      x[i] = (b[i] - sum)/a[i][i];
```

#### Parallel Code

Pseudocode of process  $P_i$  (1 < i < n) of could be

```
for (j = 0; j < i; j++) {
       recv(&x[j], Pi-1);
       send(&x[j], Pi+1);
sum = 0;
for (j = 0; j < i; j++)
       sum = sum + a[i][j]*x[j];
x[i] = (b[i] - sum)/a[i][i];
send(&x[i], Pi+1);
```

Now have additional computations to do after receiving and resending values.

# Pipeline processing using back substitution

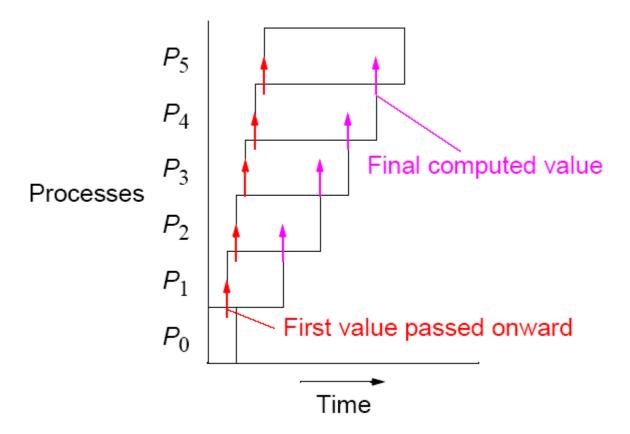